**Intensive Course on Data Assimilation**<br>Buenos Aires, Argentina<br>27 October - 7 November 2008

# SPEEDY DA (3D-VAR)

Prepared by Junjie Liu, Takemasa Miyoshi and Juan RuizBuenos Aires, Argentina27 October – 7 November 2008

What will we learn in this lesson:

- •Speedy general circulation model.
- •3D-VAR implementation formula.

•How to construct the error covariance matrix (the NMC method)

- •Characteristics of the error structure
- •Response test with 3D-VAR (assimilating only one observation)

•Run 3DVAR for a realistic rawindsonde observation network

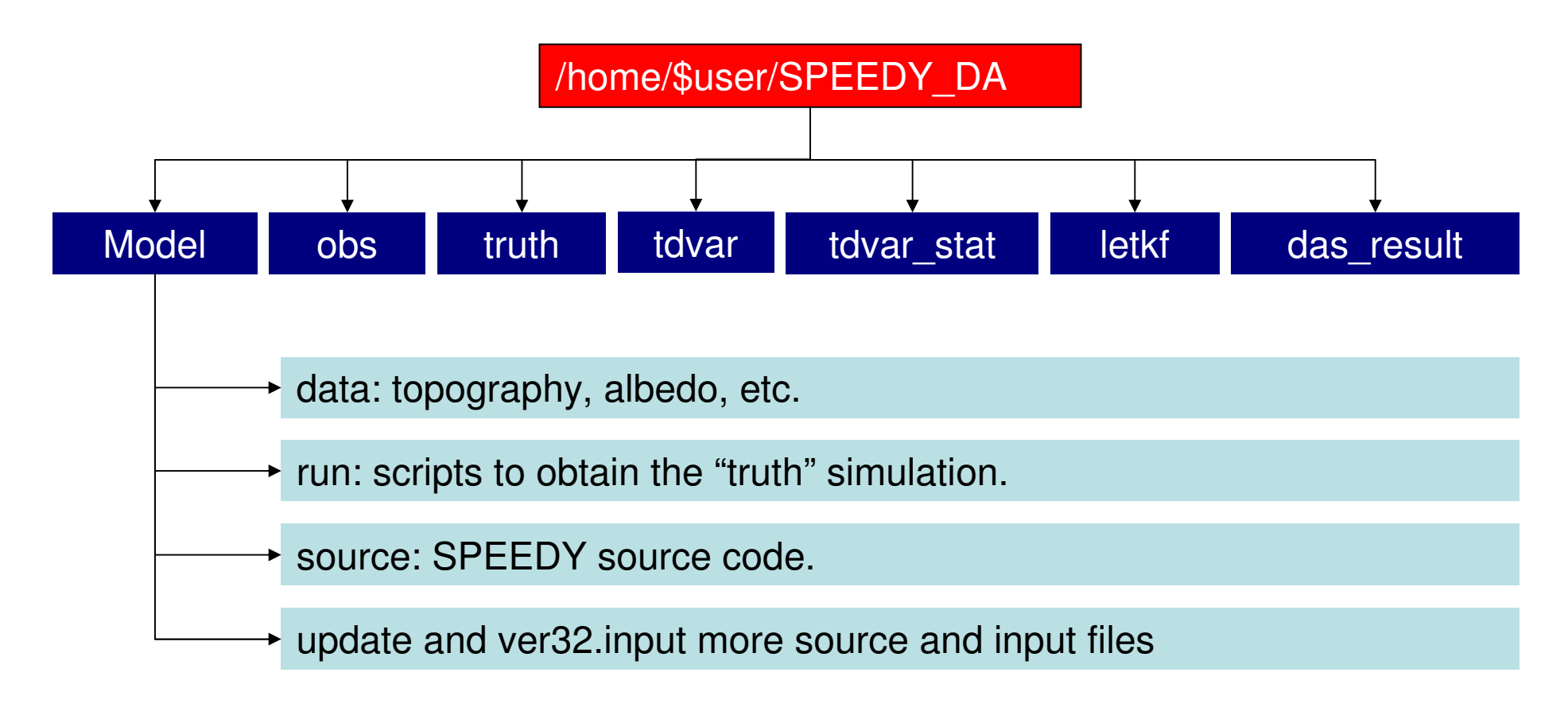

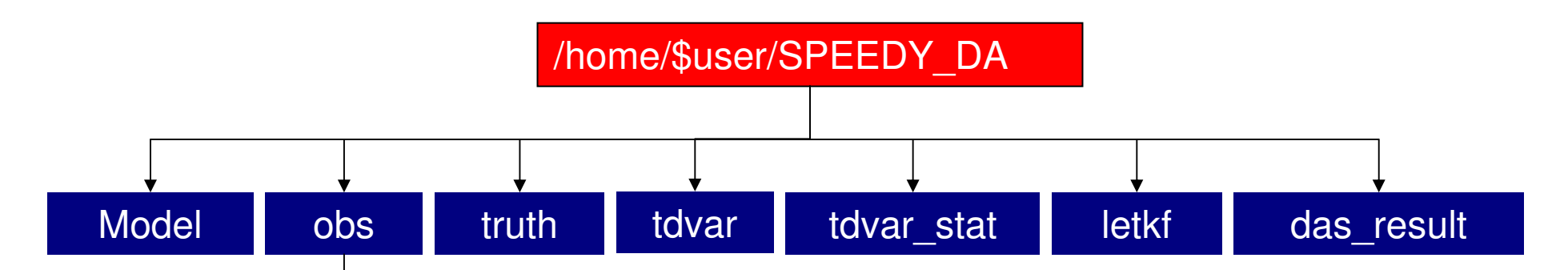

This folder contains the "observation" files. The observations are generated adding a random noise to the truth simulation. The random is added on each variable at each vertical level and gridpoint. The amplitud of the random noise is different for each variable (and is defined in the fortran program letkf/common\_speedy.f90 )

A new set of observations can be generated using the script letkf/create\_obs.sh

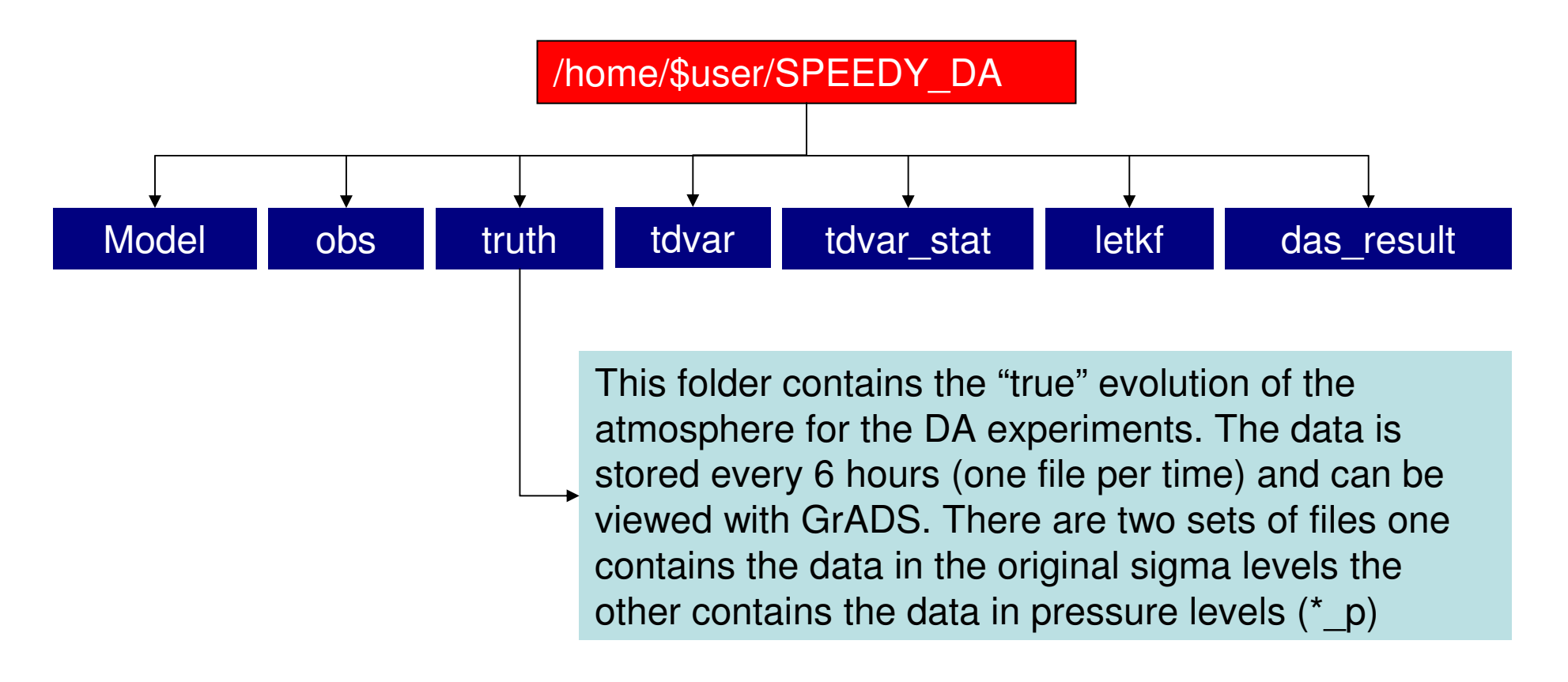

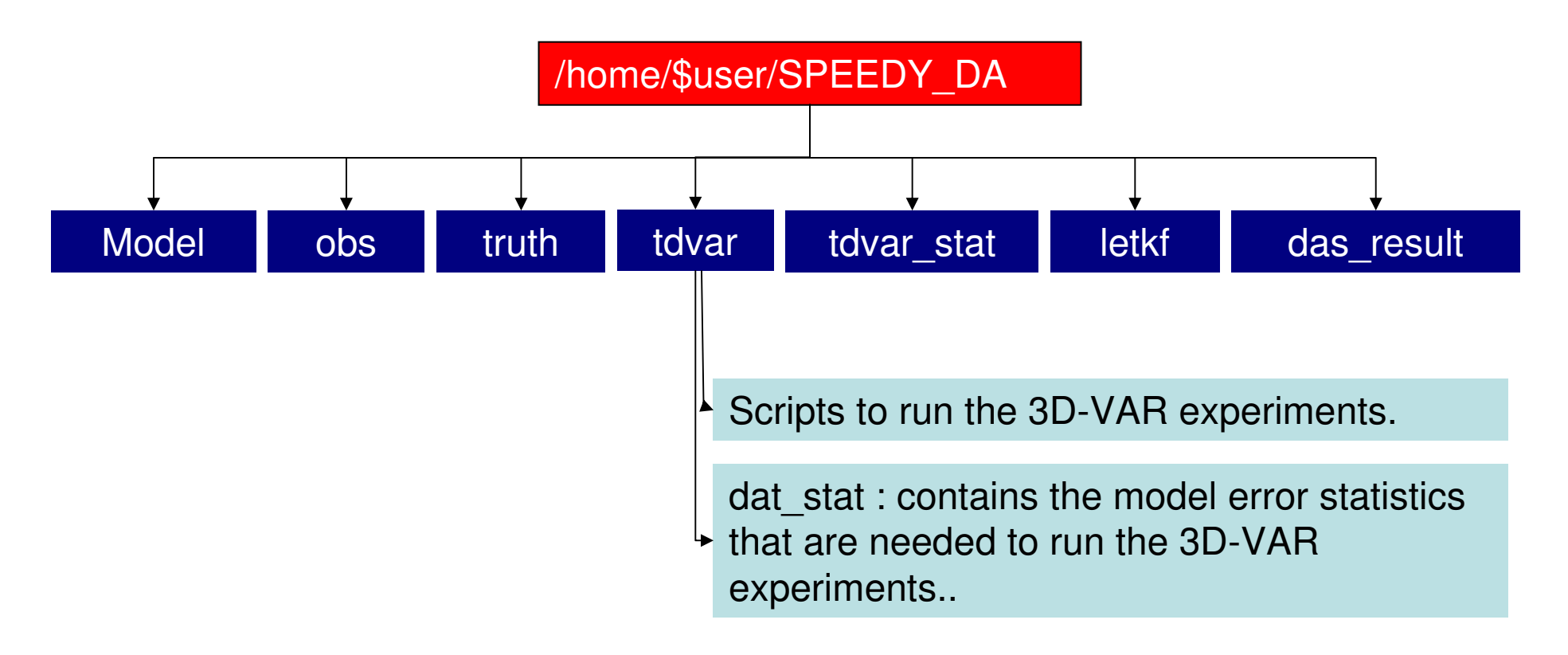

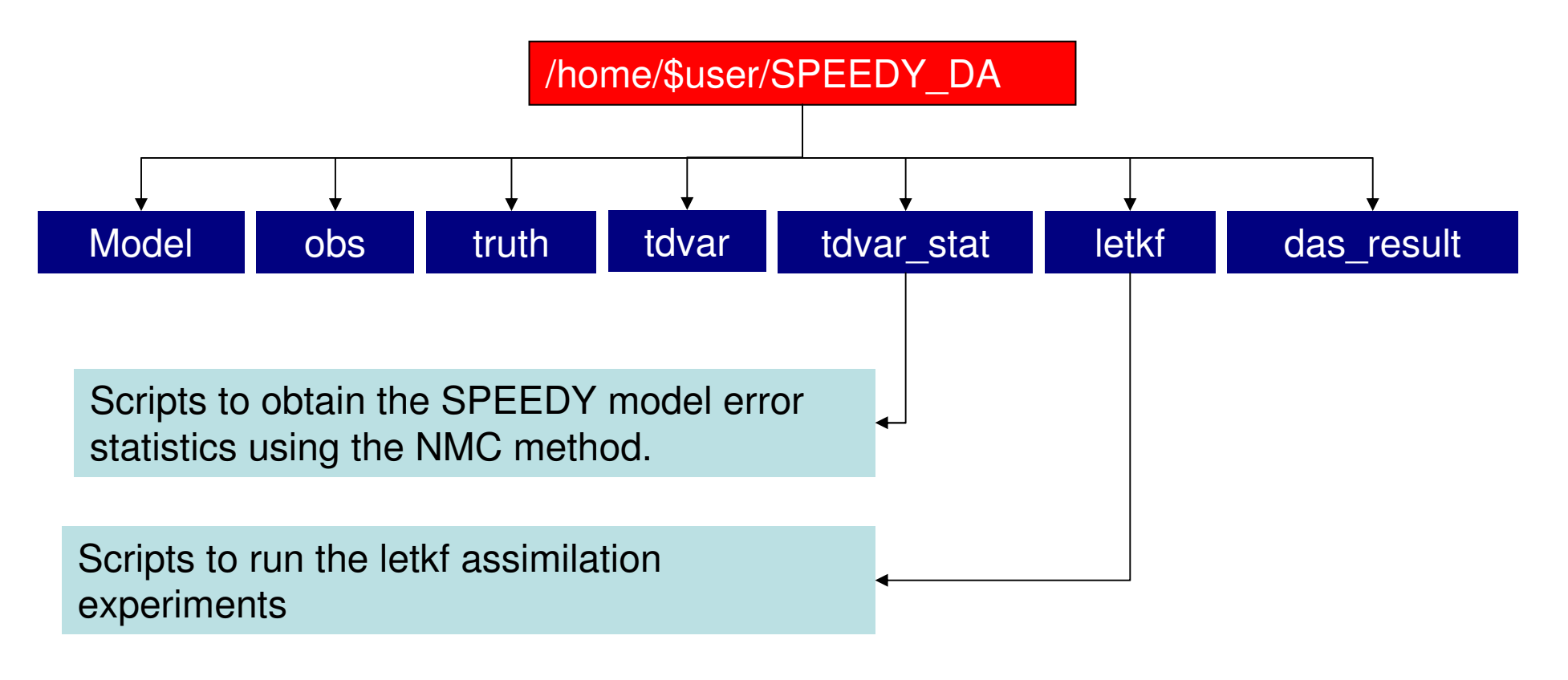

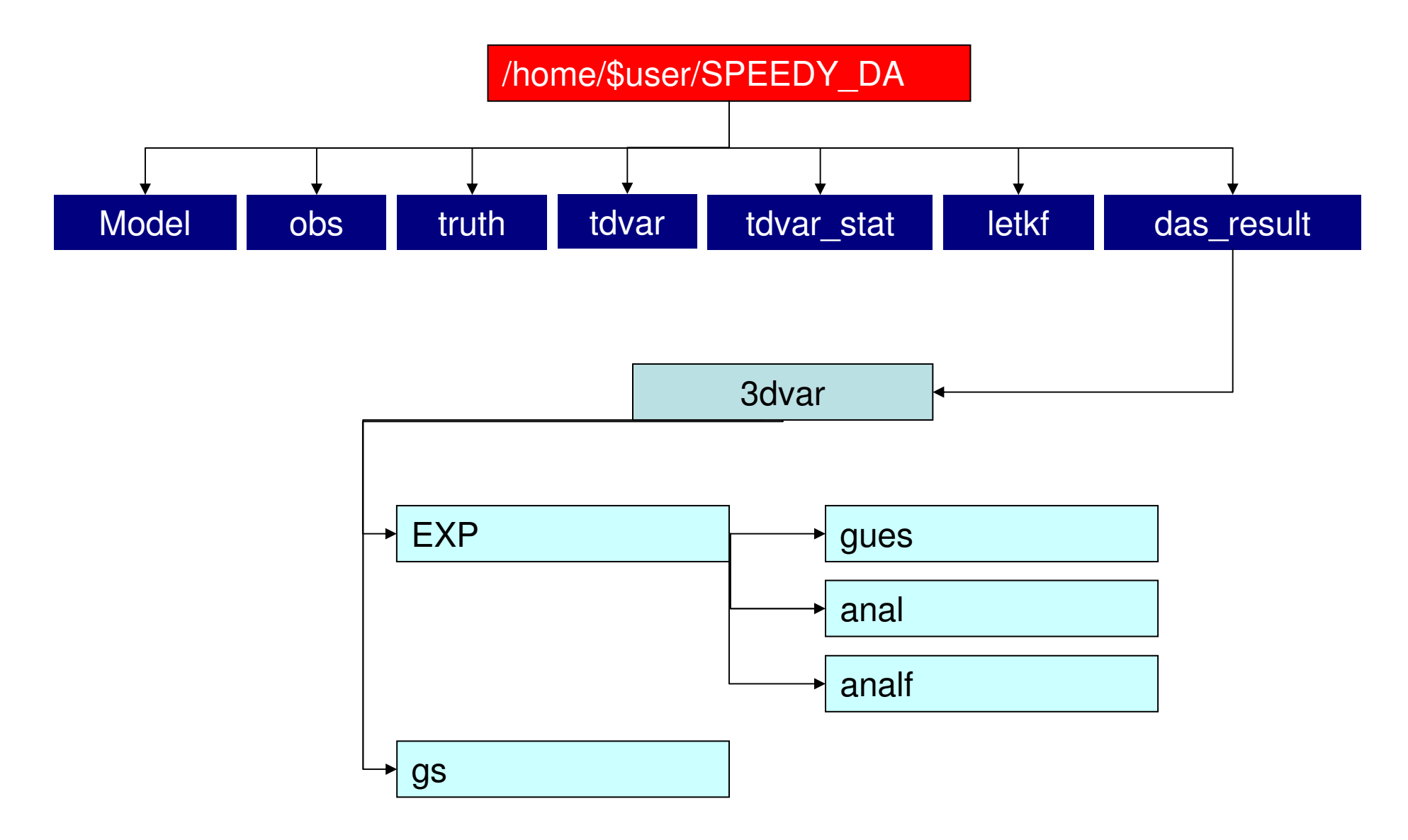

The SPEEDY (Simplified Parameterizations, primitivE-Equation DYnamics) model, main characteristics:

•General circulation model.

•Resolution: Spectral T30 (aprox 4º) and 7 sigma vertical levels.

•Available parameterizations (simple schemes):

• Radiation (long wave and short wave)

•Cumulus (mass flux scheme)

•PBL

•Large scale condensation

•Land model

•More information available in http://www.ictp.trieste.it/˜moltenif/speedy-doc.html

# 3D-Var implementation formula

Cost function:

$$
J(\delta \mathbf{x}) = \frac{1}{2} \delta \mathbf{x}^T \mathbf{B}^{-1} \delta \mathbf{x} + \frac{1}{2} (\mathbf{H} \delta \mathbf{x} - \mathbf{d})^T \mathbf{R}^{-1} (\mathbf{H} \delta \mathbf{x} - \mathbf{d})
$$
  

$$
\delta \mathbf{x} = \mathbf{x} - \mathbf{x}^b \qquad \mathbf{d} = \mathbf{y} - H(\mathbf{x}^b)
$$

Background error covariance is too large to get the inverse, so we define a variable transformation (Barker et al., 2004):

$$
\delta \mathbf{x} = \mathbf{U} \delta \mathbf{v}
$$
  

$$
J(\delta \mathbf{v}) = \frac{1}{2} \delta \mathbf{v}^T \mathbf{U}^T \mathbf{B}^{-1} \mathbf{U} \delta \mathbf{v} + \frac{1}{2} (\mathbf{H} \mathbf{U} \delta \mathbf{v} - \mathbf{d})^T \mathbf{R}^{-1} (\mathbf{H} \mathbf{U} \delta \mathbf{v} - \mathbf{d})
$$

# 3D-Var implementation (continued)

In order to make the covariance matrix to be the identity:

$$
\mathbf{B} = \mathbf{U}\mathbf{U}^T
$$

$$
J(\delta \mathbf{v}) = \frac{1}{2} \delta \mathbf{v}^T \delta \mathbf{v} + \frac{1}{2} (\mathbf{H} \mathbf{U} \delta \mathbf{v} - \mathbf{d})^T \mathbf{R}^{-1} (\mathbf{H} \mathbf{U} \delta \mathbf{v} - \mathbf{d})
$$

The gradient of the cost function is:

$$
\nabla J(\delta \mathbf{v}) = \delta \mathbf{v} + \mathbf{U}^T \mathbf{H}^T \mathbf{R}^{-1} (\mathbf{H} \mathbf{U} \delta \mathbf{v} - \mathbf{d})
$$

Using cost function and the gradient of the cost function, we use a quasi-Newton minimizer to find the solution  $\delta \mathbf{v}$ , and then convert  $\delta v$  to  $\delta x$ 

## Quasi-Newton Minimizer

Quasi-Newton's method:

$$
\delta \mathbf{v}_{k+1} = \delta \mathbf{v}_k - \alpha \mathbf{P}^{-1} (\delta \mathbf{v}_k) \nabla J (\delta \mathbf{v}_k)
$$

Central idea underlying quasi-Newton method is to use an approximation of the inverse Hessian  $P^{-1}$ 

Inverse Hessian matrix here is the second derivative of the cost function, which is the analysis error covariance in the data assimilation framework

## Construction of the variable transformation  $U$

 $\delta x = U \delta v$   $B = U U^{T}$ 

The essential problem is to construct the variable transformation:

 $U = VCA$ 

**A:** Error standard deviation. Each variable is scaled by its own error standarddeviation (wich is a function of lat, lon and sigma level).

**C**: Horizontal and vertical error correlation. The horizontal error correlation isassumed to be Gaussian so only the characteristic length scale has to be determined (the X and Y length scales are computed independantly). The errors at different levels aren´t strongly correlated because the vertical resolution of theSPEEDY model is too coarse. So background errors are assumed to be uncorrelated in the vertical direction.

**V**: Intervariable correlation. A certain group of non-correlated variables should be selected to descrive the atmosphere state. In this case Ps, T, q, Uu and Vuare used. Where Uu and Vu are the umbalanced components of the wind defined as:

$$
u_u = u - r_1 u_g(p_s, T)
$$

$$
v_u = v - r_2 v_g(p_s, T)
$$

Where r1 and r2 are the correlation coefficients between the U and V components of the wind and the geostrophyc wind.

Creation of the transformation matrix Ubased on NMC method (Parrish and Derber, 1992)

The structure of the forecast error covariance is estimated as the average over many differences between two short-range model forecasts verifying at the same time.

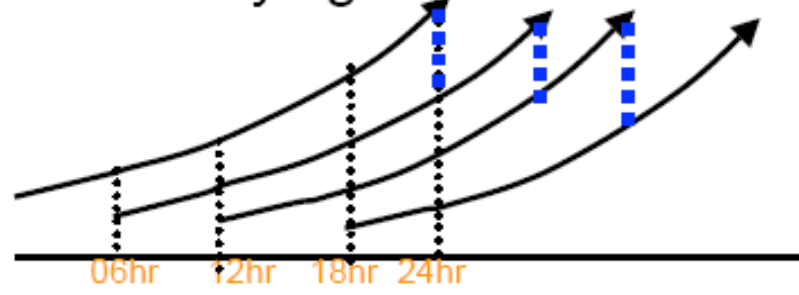

- 1. The blue dashed lines represent the difference between 18hr forecast and 24hr forecast.
- Based on these forecast differences, we can calculate all 2. the statistics  $(A, C, V)$  need to construct the background error covariance B

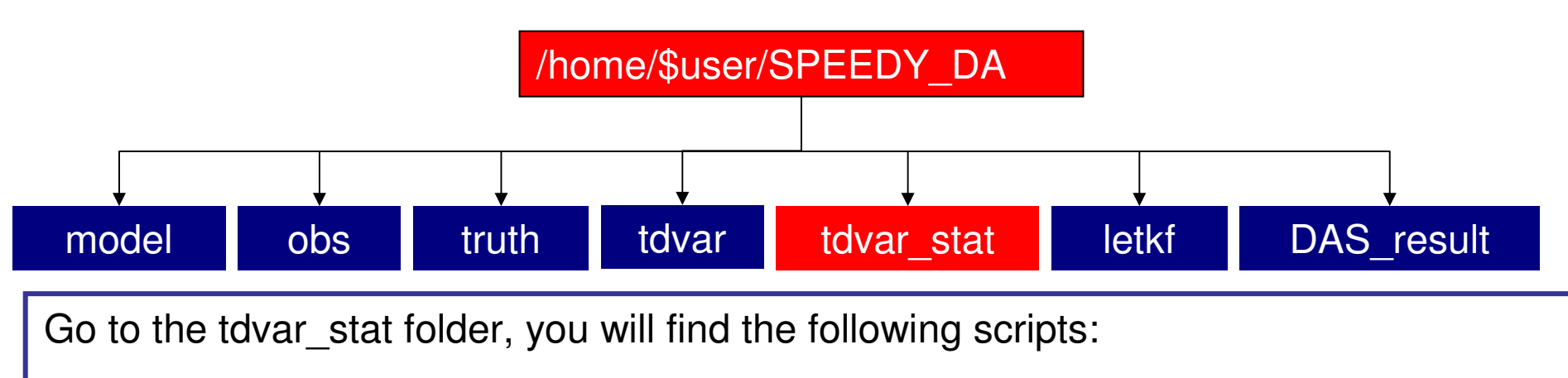

-**tdvar\_nmc.sh** : This script runs a data assimilation cycle for one month using 3DVAR. It also computes 24 hour forecast started from the analysis that will be usedto get the error statistics using the NMC method.

In this assimilation cycle we don´t know anything yet about error correlations so thestandard deviation of the errors is assumed to be constant for each variable.

The horizontal correlation is assumed to be Gaussian with a prescribed length scale(the same for X and Y direction).

The intervariable correlation is assumed to be 0 (however this is not true as we will see later).

- **nmc\_stat.sh** : This scripts compiles and runs the nmc\_stat.f90 program that will compute the error standard deviation, the horizontal length scale and the correlationbetween the wind and the geostrophic wind from the forecast obtained with the previous script. The results will be available in tdvar\_stat/dat\_stat and can be viewedwith GrADS.

# Exercises: Background error structure

Make plots of the results (use grads commands):

In the folder tdvar\_stat/dat\_stat you will find GrADS scripts to plot the results

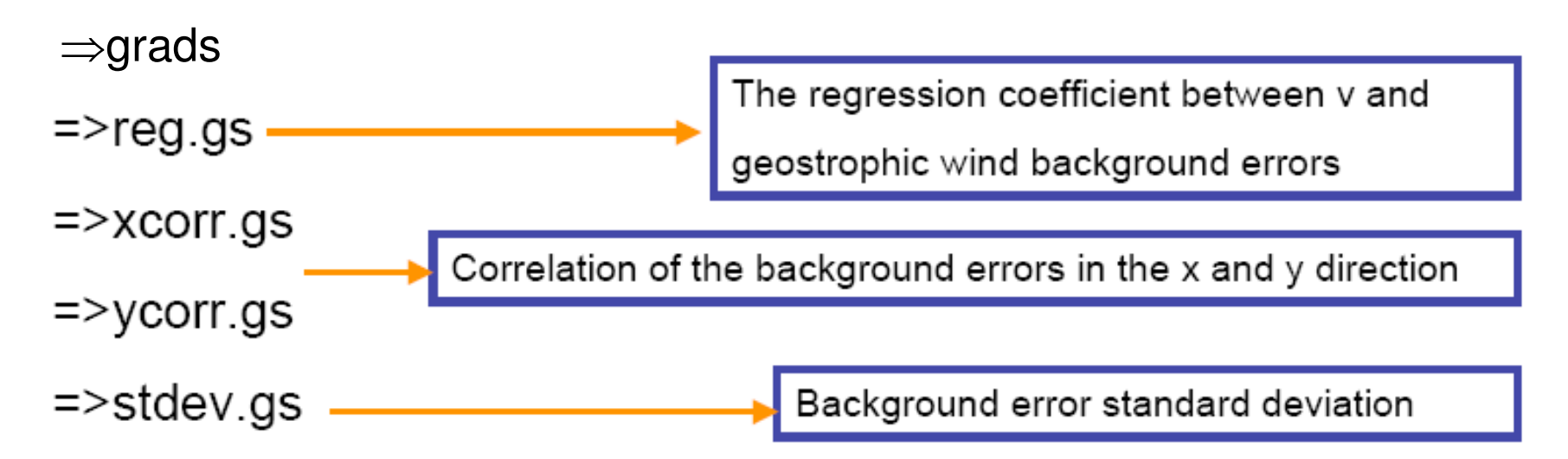

# Inter-variable background error relationship (geostrophic balance)

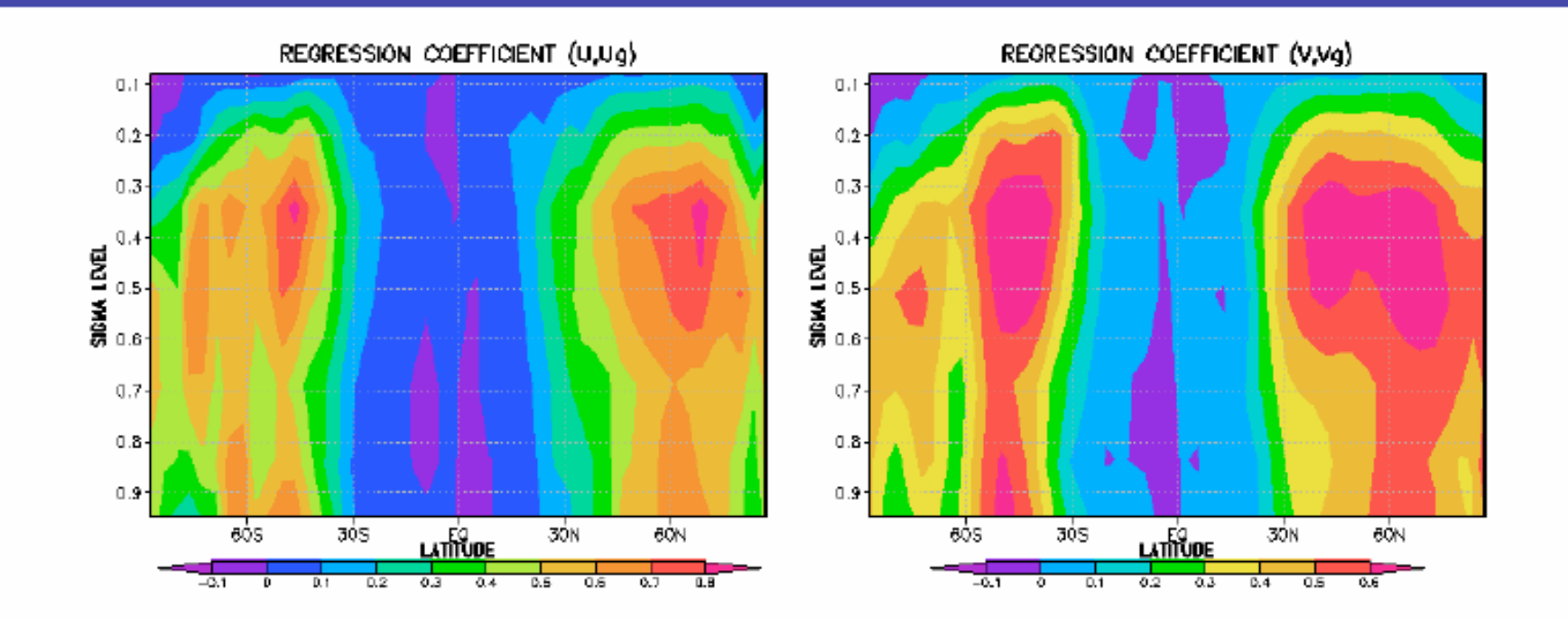

# 3D-Var estimated background error standard deviation

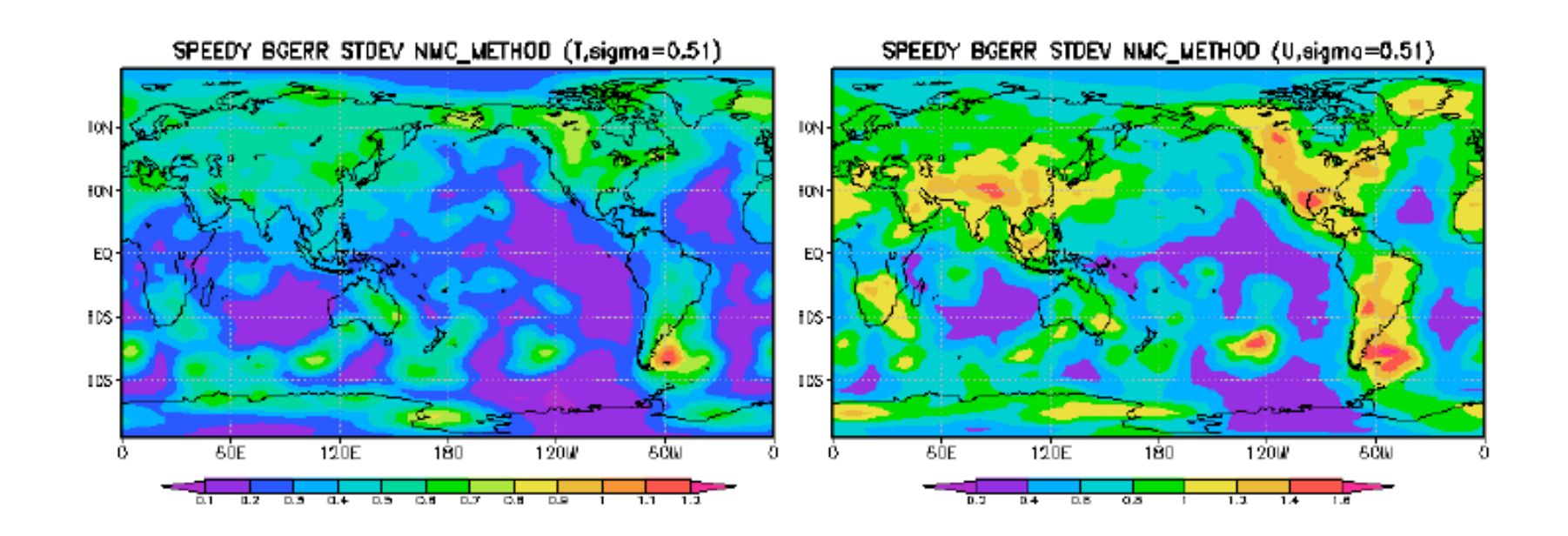

Strong spatial dependence of the background error standard deviation for both temperature (left panel) and zonal wind (right panel).

### Zonal error correlation between adjacent grid points

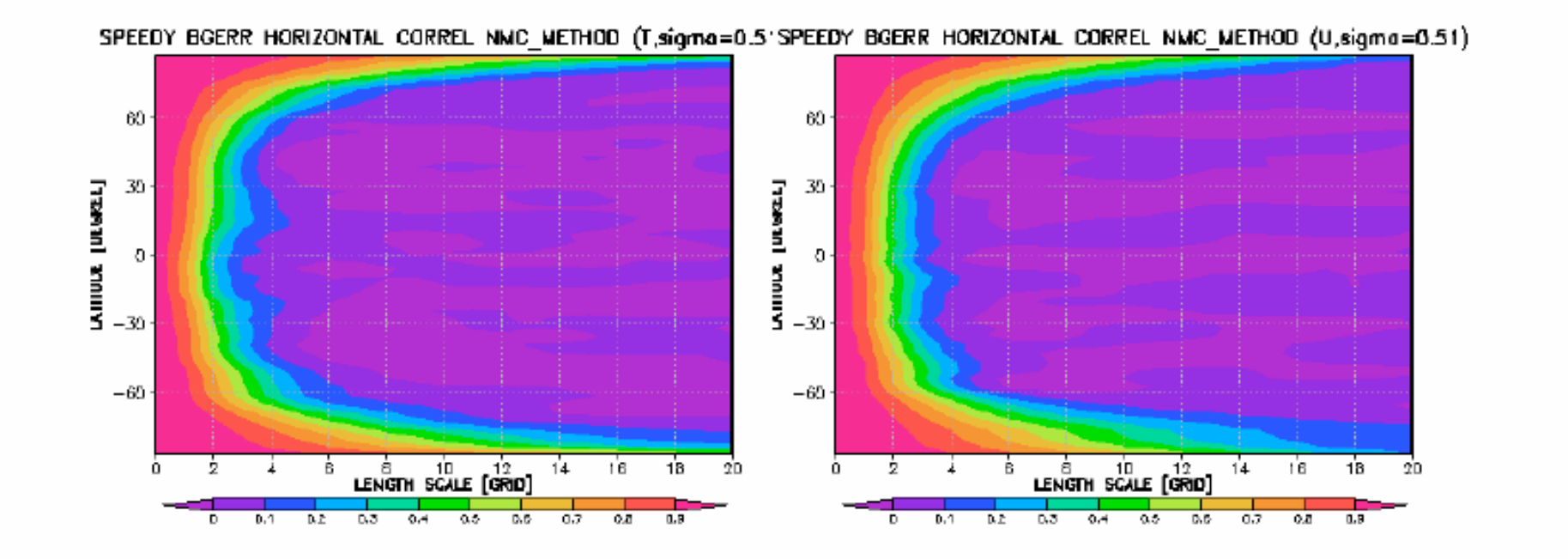

## meridional error correlation

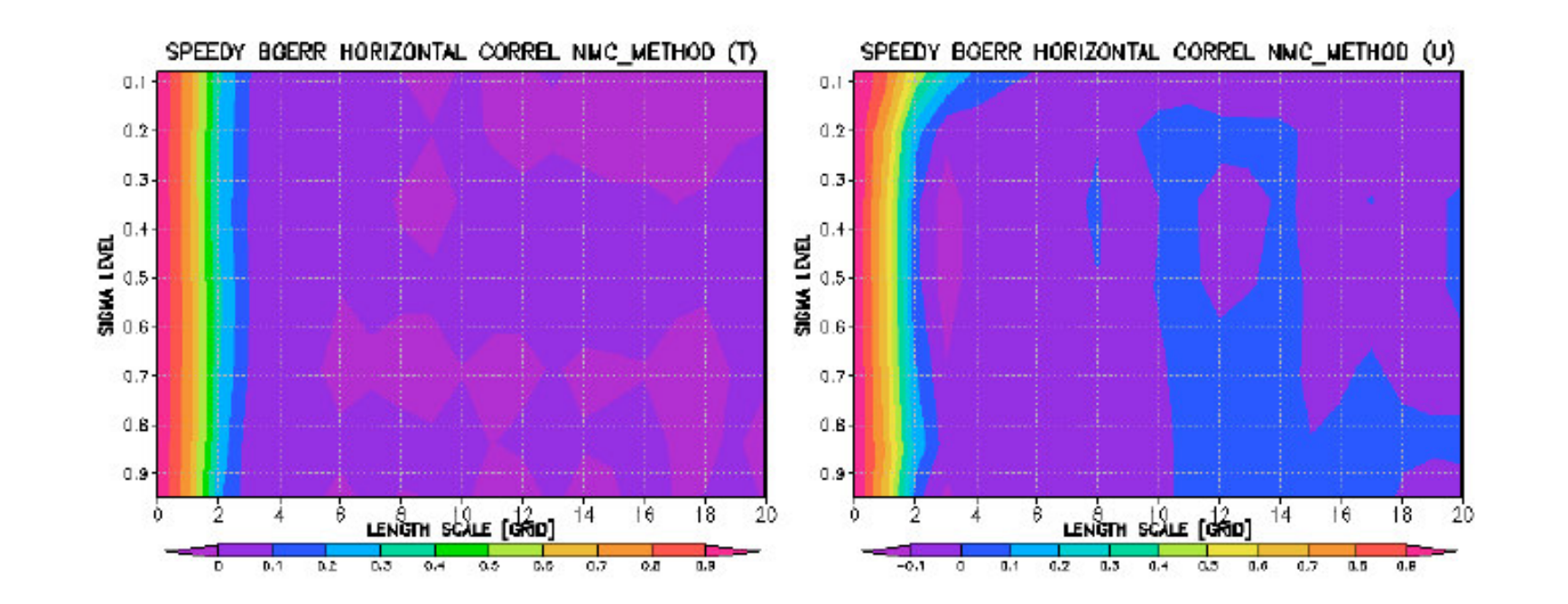

Almost has no dependence on height

The correlation decreases to zero beyond the second grid points

### 3D-VAR Response to a single observation

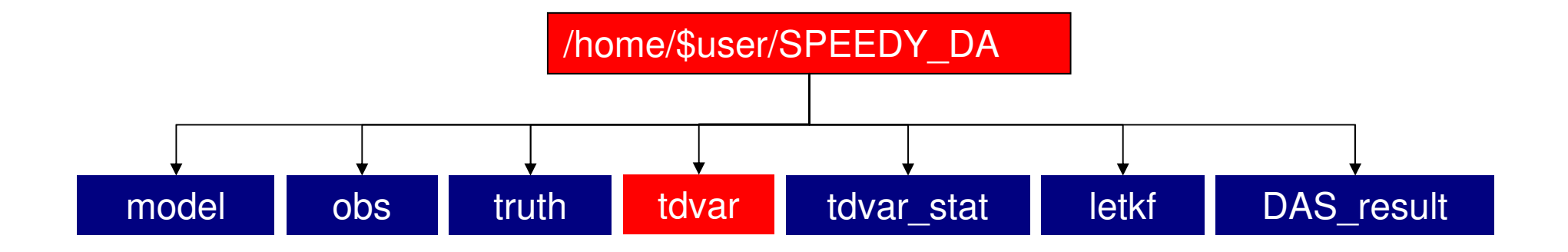

Response experiment:

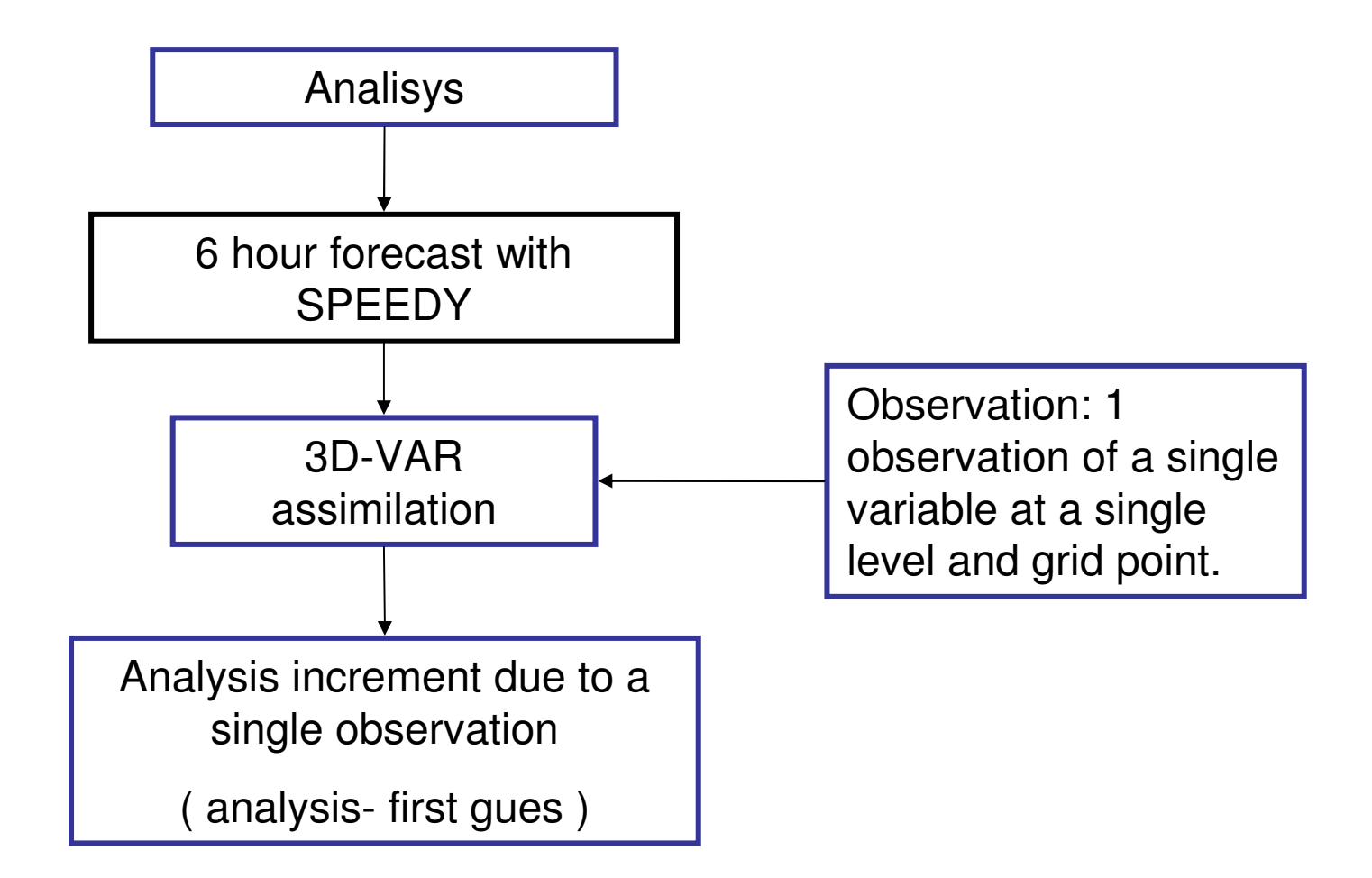

#### **Observation location:**

This is controled by the ex\_obs.f90 file.

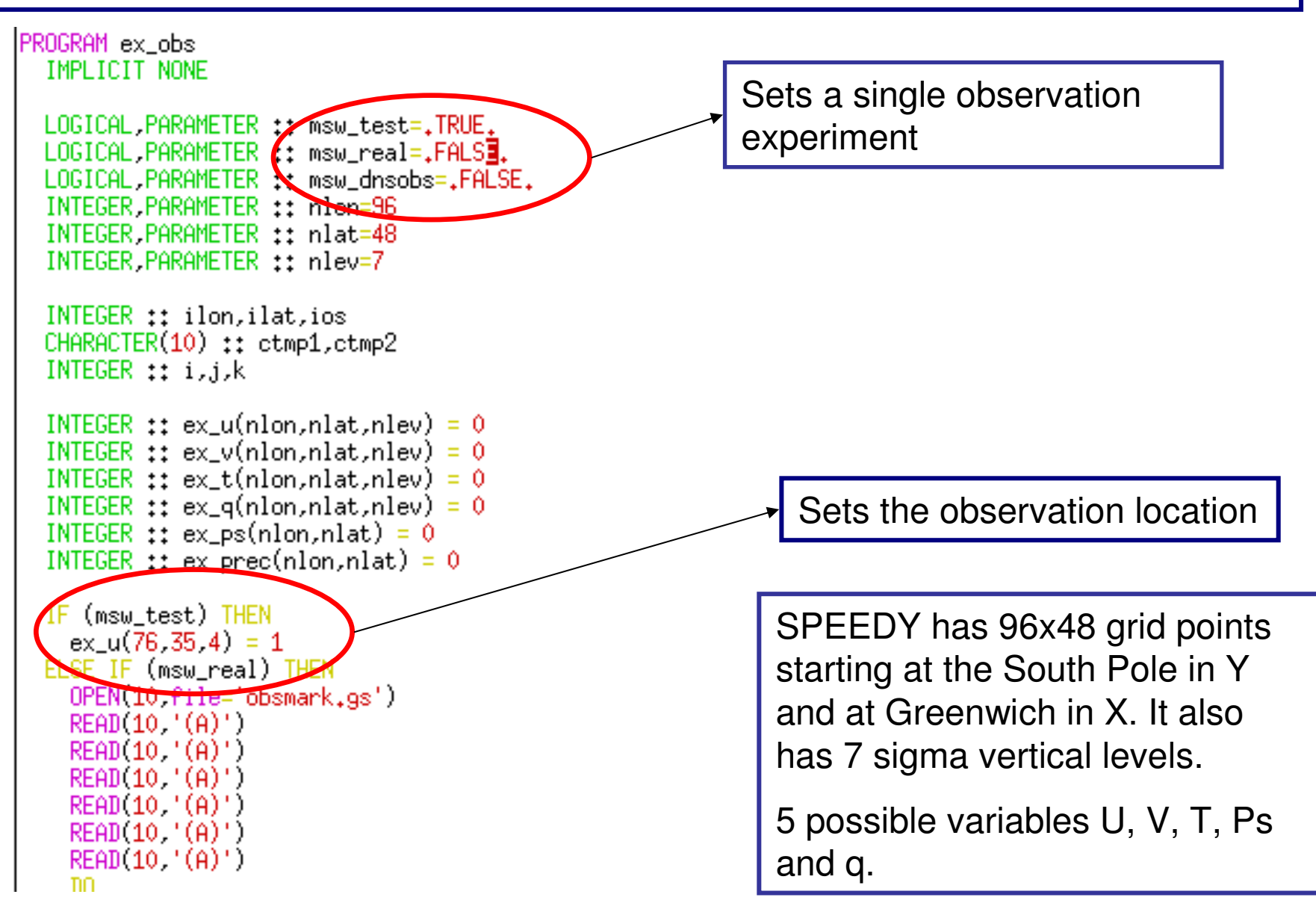

Once the location is set we must tell the 3D-VAR that the observational increment isgoing to be fixed. (edit the tdvar.f90 file)

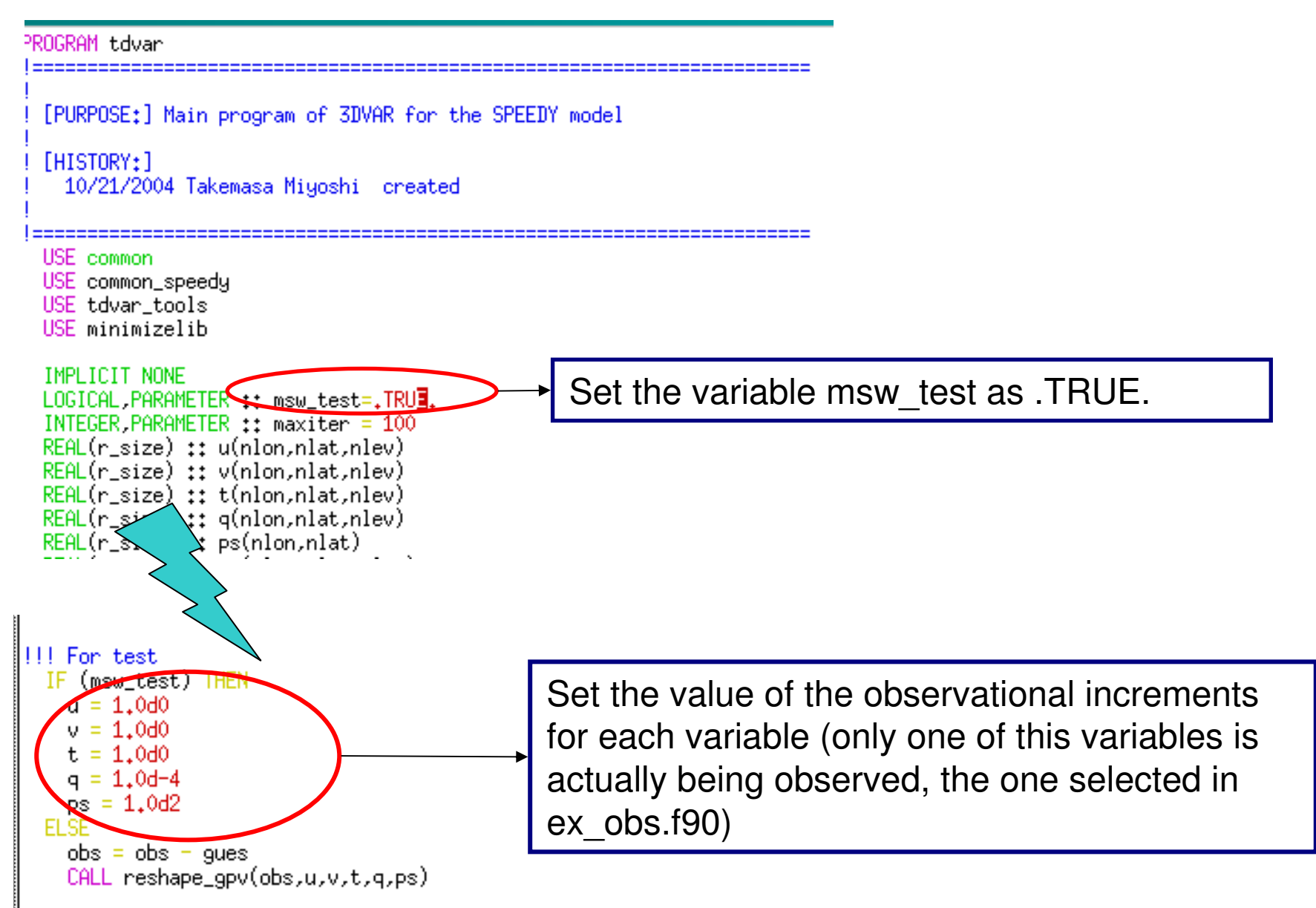

#### Before running the experiment :

#### Edit the tdvar\_response.sh script

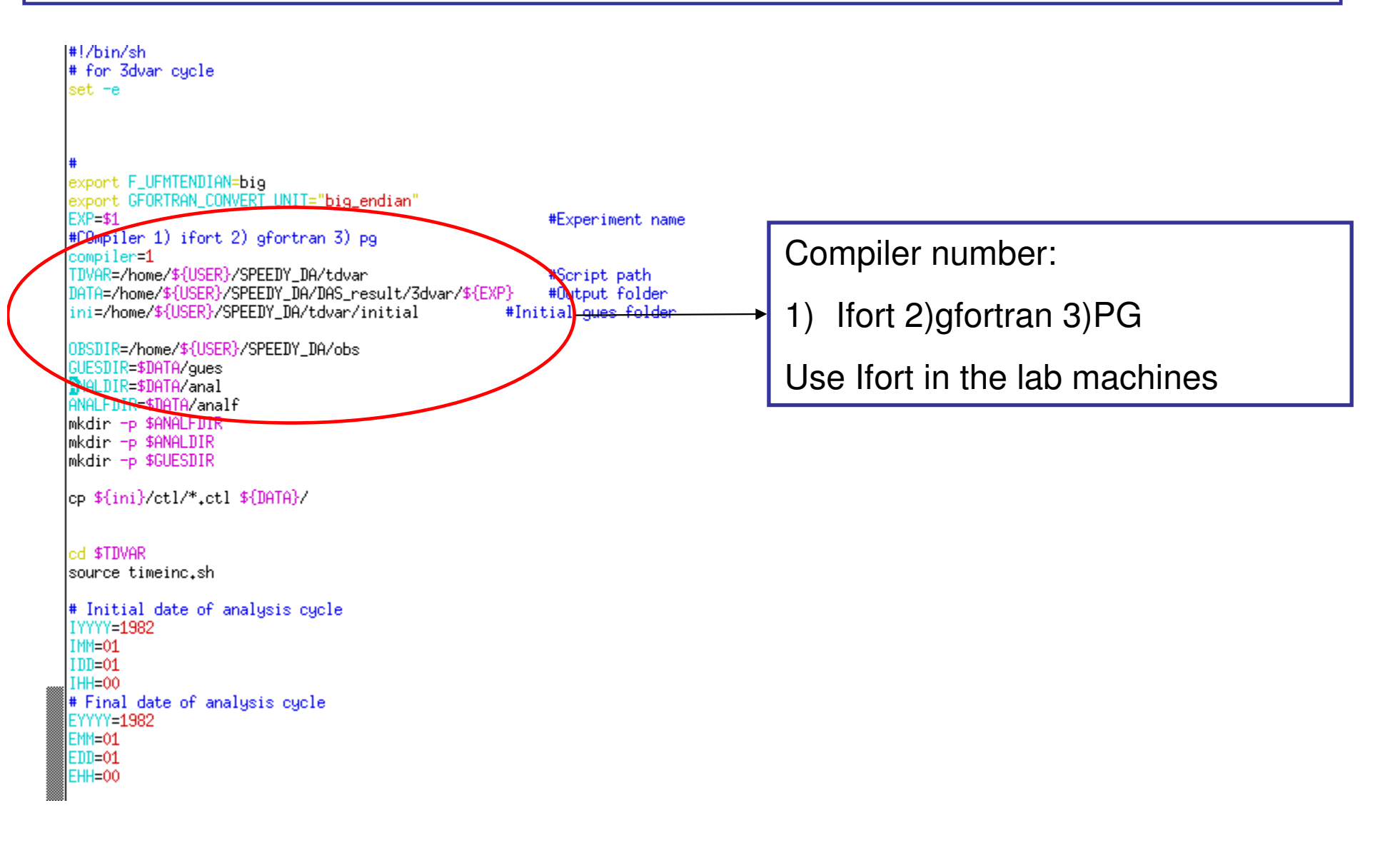

To run the experiment :

./tdvar\_response.sh name\_of\_the\_experiment (for example "response").

You will see something like this:

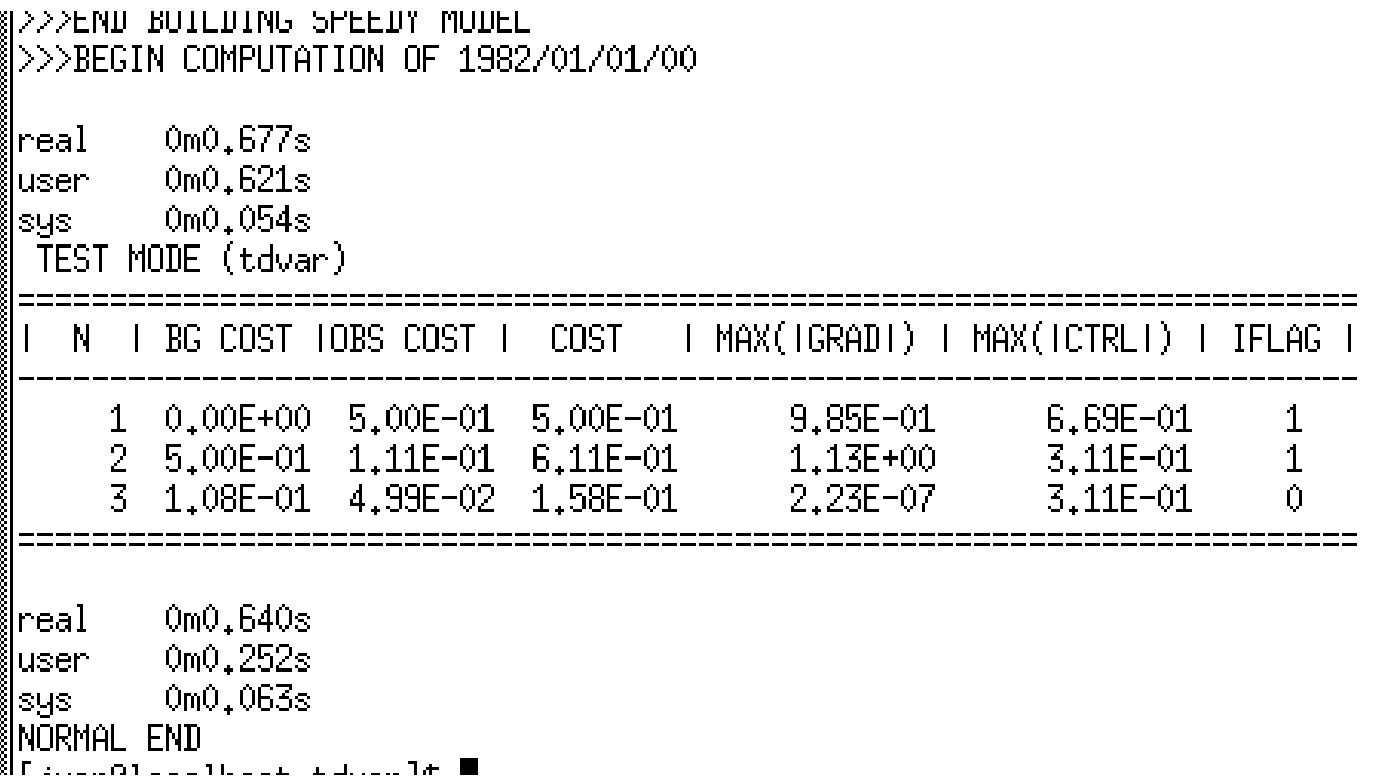

The results will be available in DAS\_result/3dvar/"name\_of\_the\_experiment"

The files analysis.grd and gues.grd contains the analysis and first gues respectivelyand they can be opened with GrADS.

Plotting the results:

In DAS\_result/3dvar/response you will find a GrADS script to plot the results ( DA2008 response.gs )

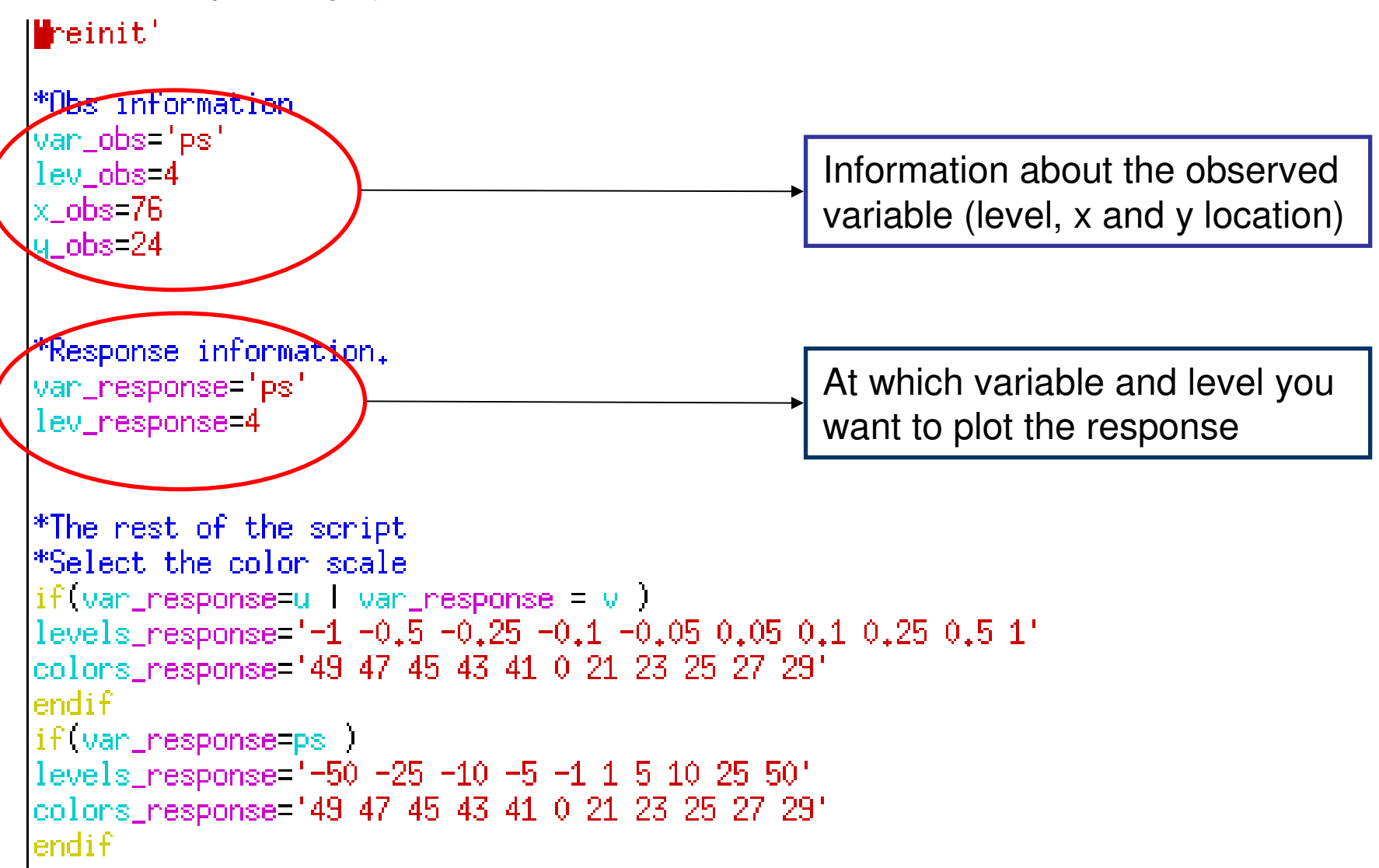

Results…

Response in PS for a single PS observation.

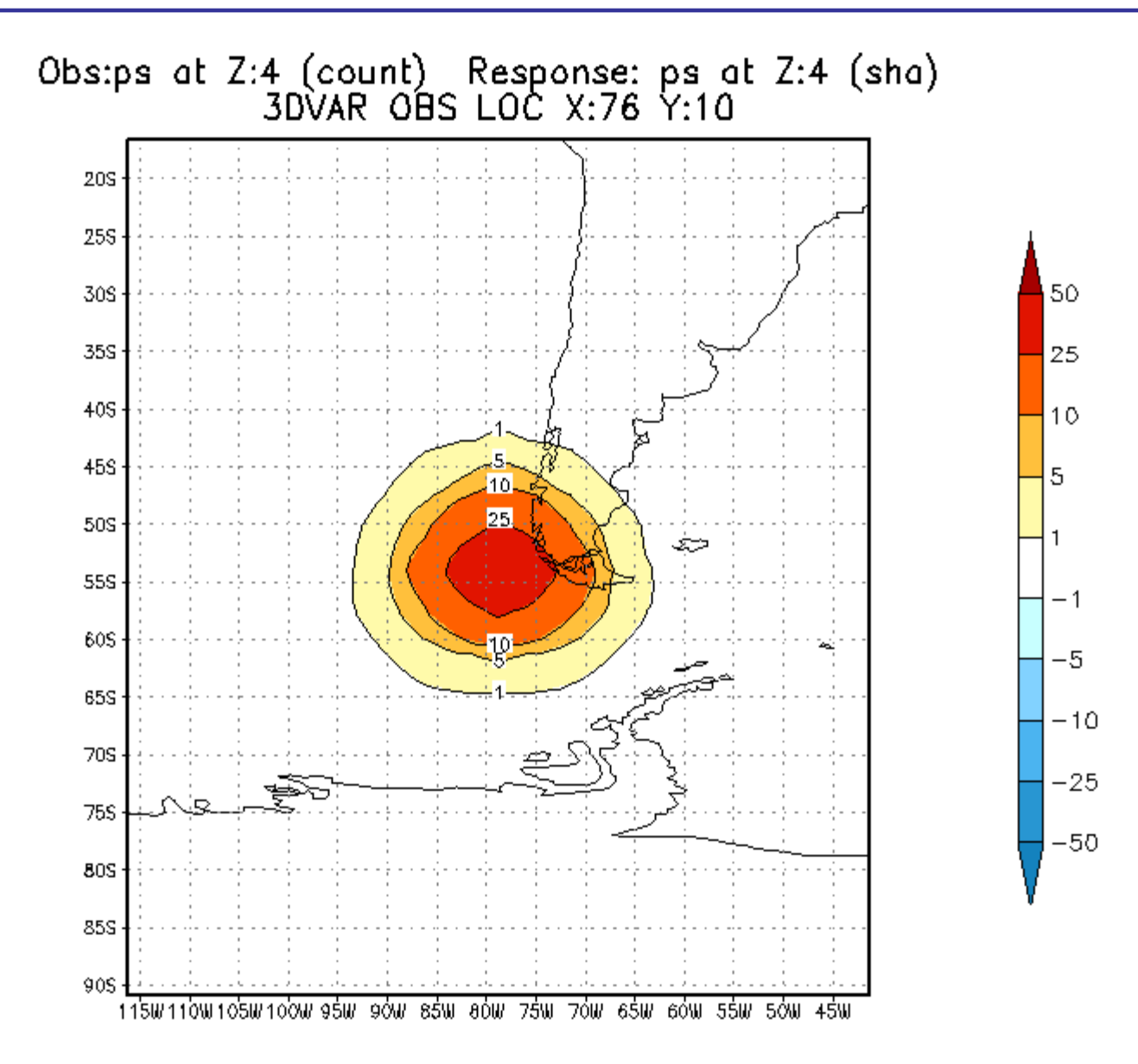

Results…

Response in U (at Z=4) for the same single PS observation.

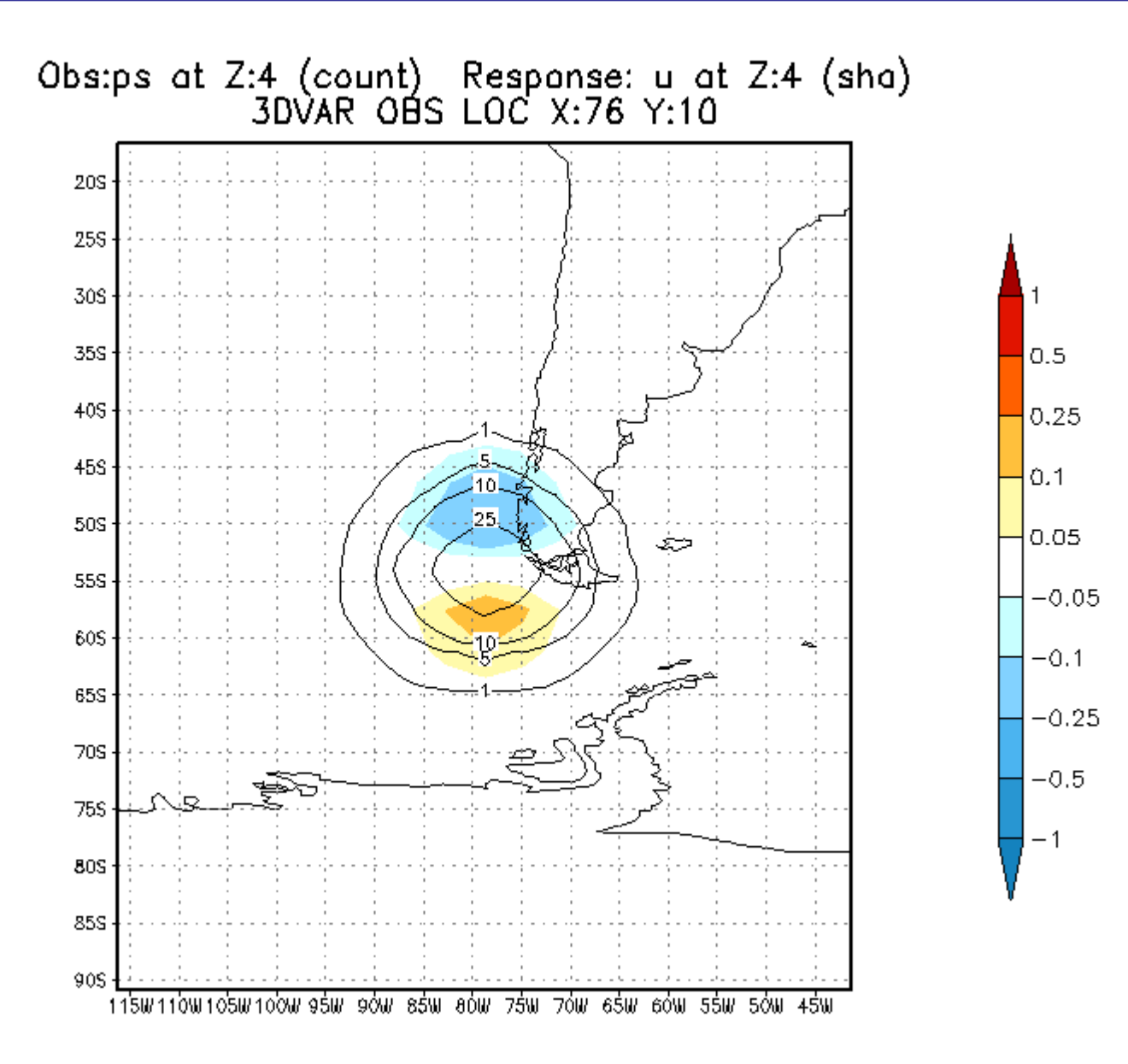

## Run 3D-Var of rawinsonde observation network

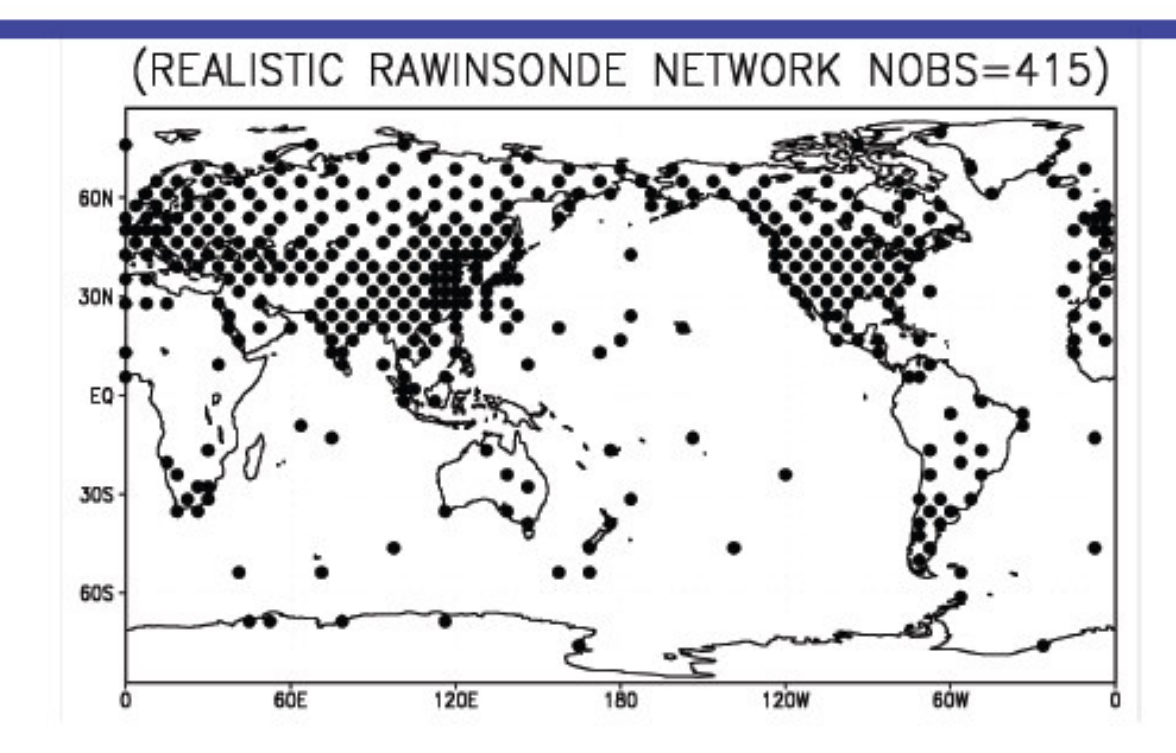

#### Edit ex\_obs.f90 in the tdvar folder

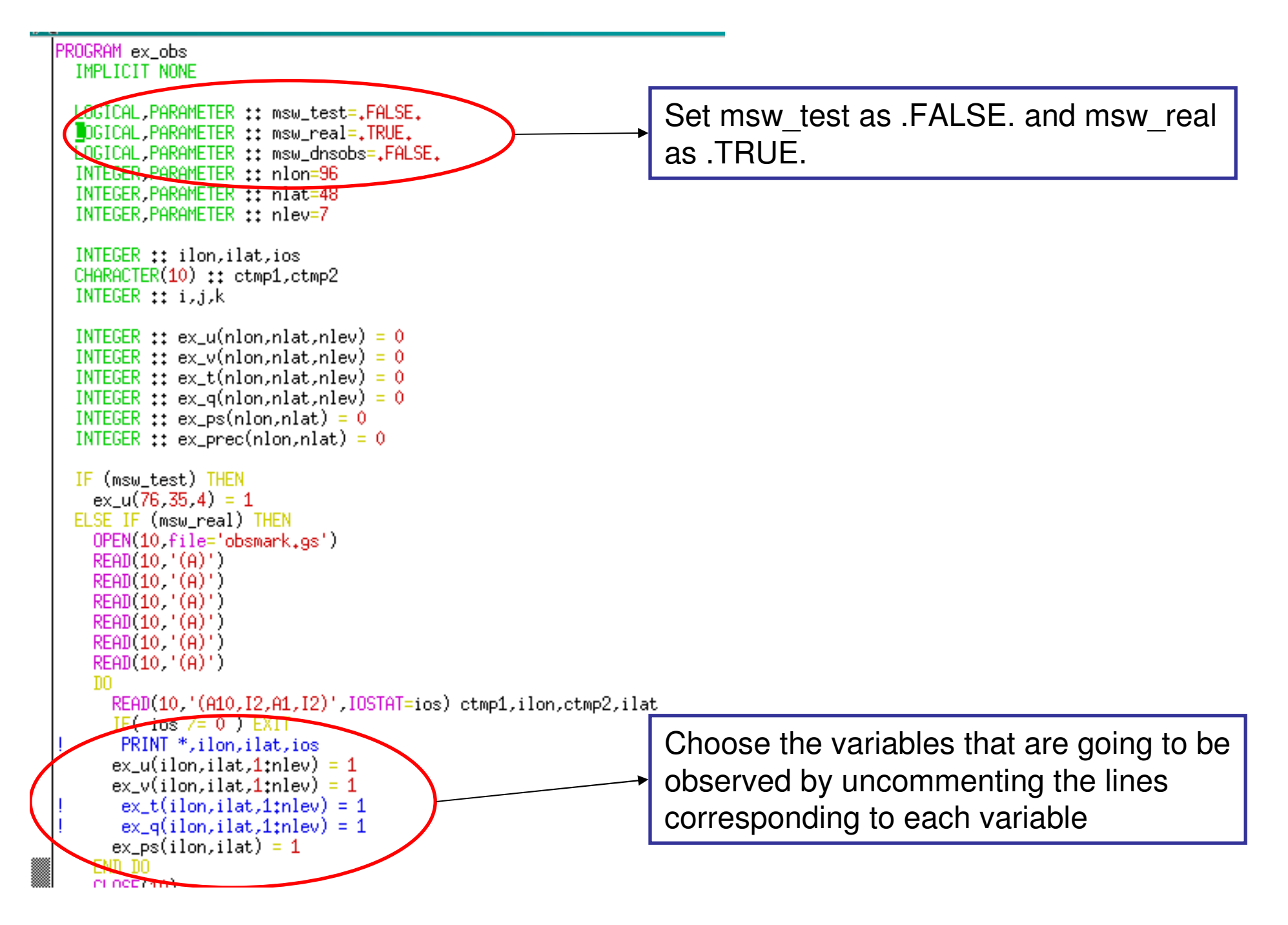

Set the msw\_test parameter as .FALSE. In the tdvar.f90 program

You can run the tdvar\_response.sh to do only one assimilation or run the tdvar.shscript to start and assimilation cycle.

To run an assimilation cycle type:

./tdvar.sh exp\_name

Where exp name is the experiment name. The results will be stored in a folder with the name of the experiment under DAS results/3dvar.

In the tdvar.sh script there is a variable "STORE" that controls the amount of output generated by the assimilation cycle. If it set to 0, then only the first gues and the analysis in pressure levels will be stored, else first gues, analysis and filtered analysis will be stored in sigma and pressure levels. (do not set store = 1 in the computers of the lab since we don´t have enough storage capacity)

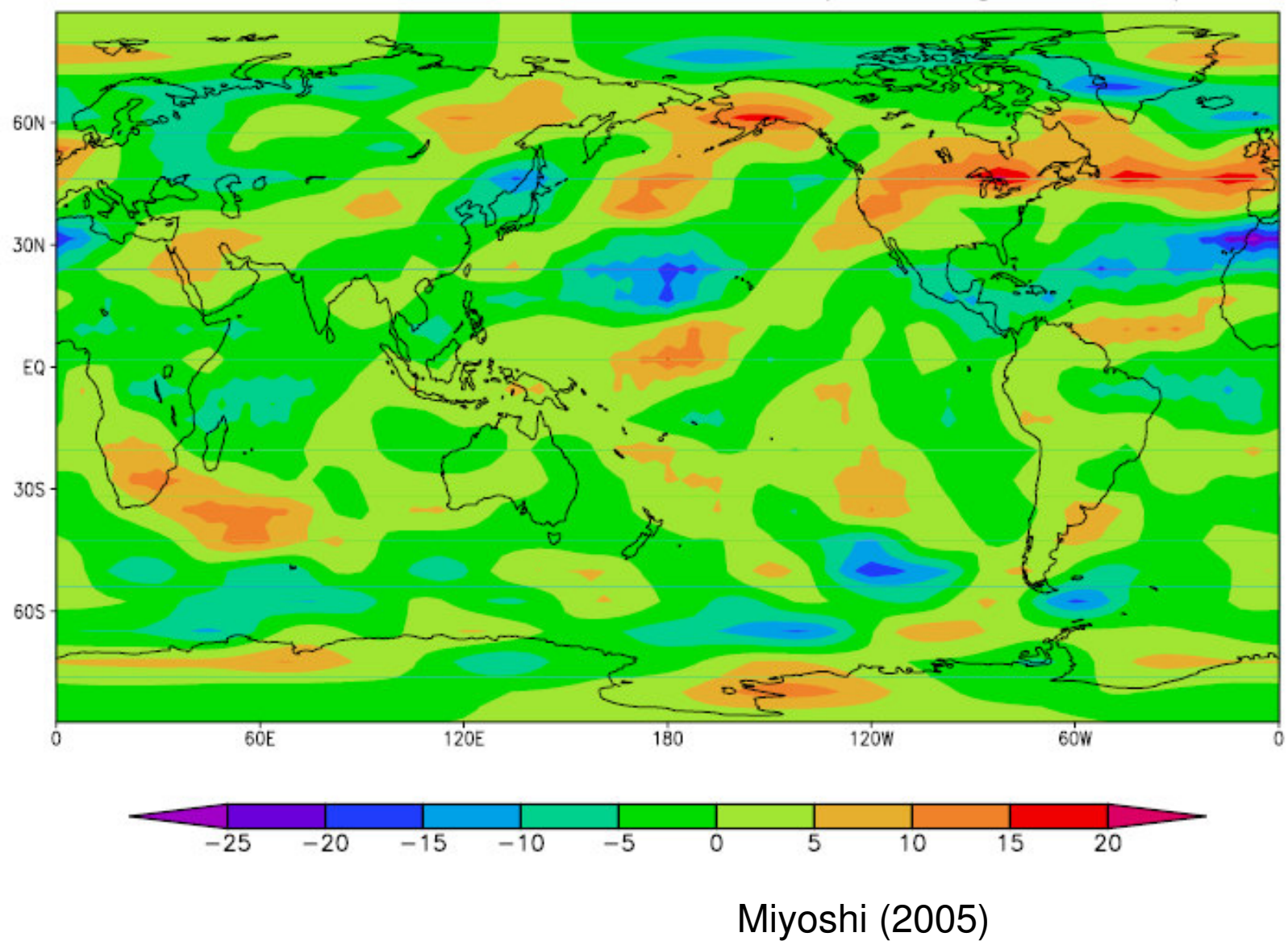

SPEEDY-3DVAR ANALYSIS-GUESS (U at sigma=0.51)

# References

- Barker, D. M., W. Huang, Y.-R. Guo, A. J. Bourgeois, and Q. N. Xiao, 2004: A Three-Dimensional Variational Data assimilation system for MM5: Implementation and initial results. Mon. Wea. Rev., 132, 897-914.
- Kalnay, E., 2003: Atmospheric modeling, data assimilation and  $\bullet$ predictability. Cambridge University Press, 341pp
- Miyoshi,T., 2005: Ensemble Kalman filter experiments with a primitive- $\bullet$ equation global model, thesis in University of Maryland
- Parrish, D. F. and J. C. Derber, 1992: The National Meteorological  $\bullet$ Center's Spectral Statistical-Interpolation Analysis system. Mon. Wea. Rev. 120, 1747-1763